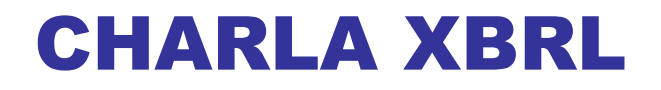

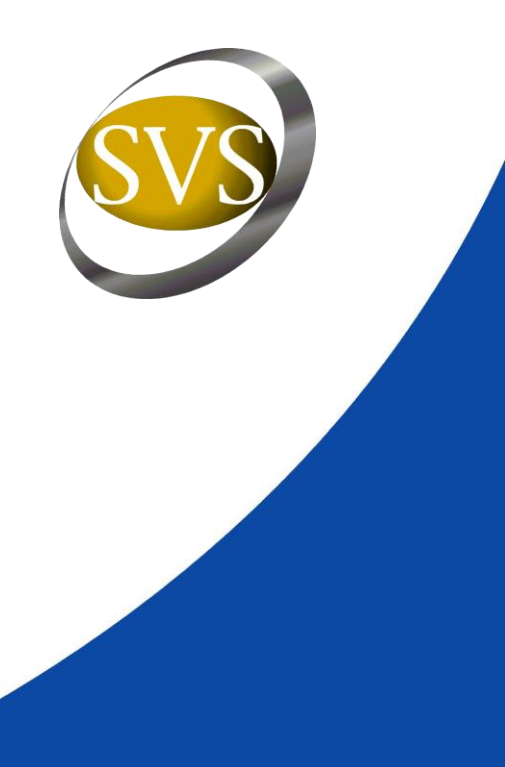

### Sonia Muñoz Chacón Jefa División Informática SVS

**Presentación para Sociedades Fiscalizadas, Auditores Externos y Empresas de Software SUPERINTENDENCIA DE VALORES Y SEGUROS Santiago, Noviembre 2008**

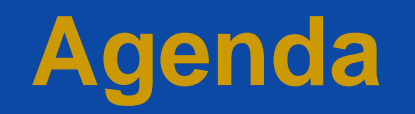

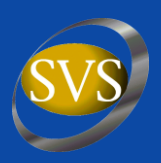

- **I. [Introducción](#page-2-0)**
- **II. [Descripción modelo operativo](#page-3-0)**
- **III. [Presentación formulario web](#page-16-0)**

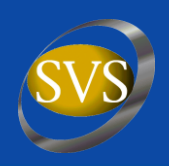

**Producto del cambio de formato de la información financiera, las sociedades dispondrán de un nuevo software para remitir su información.**

<span id="page-2-0"></span>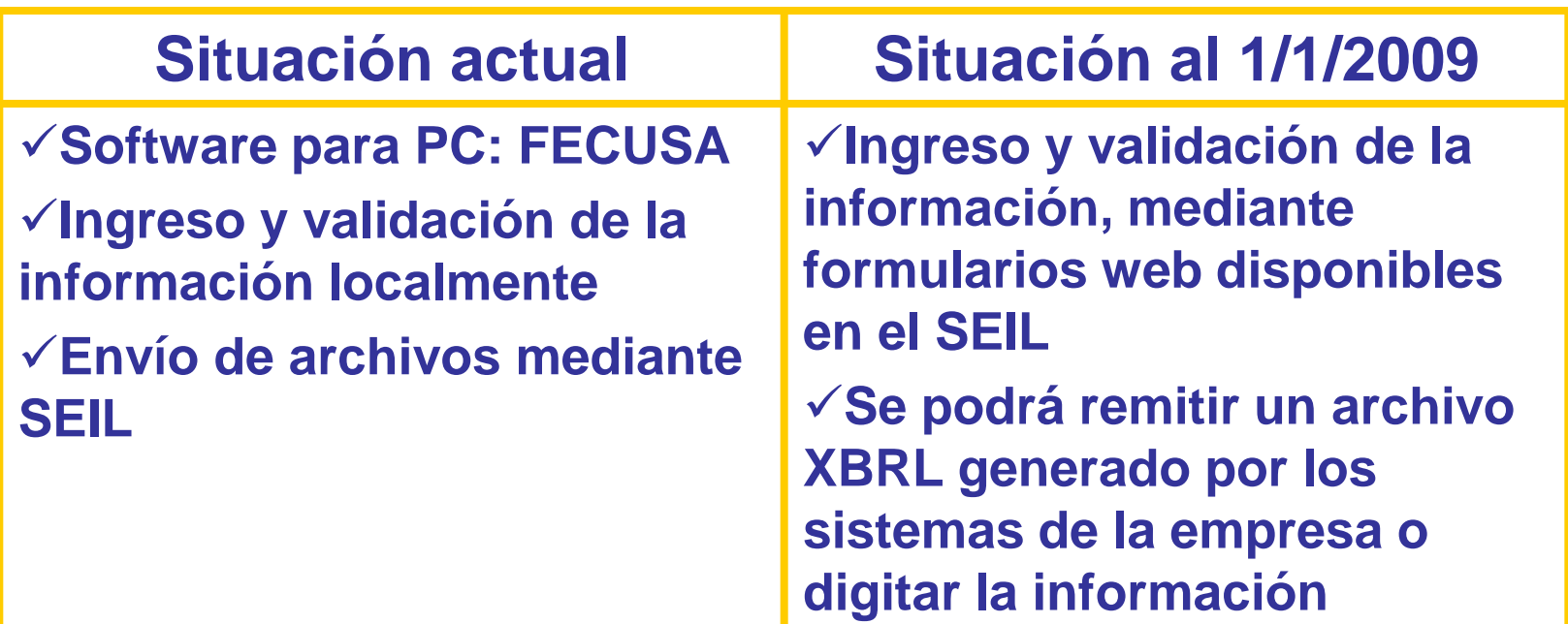

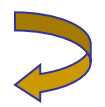

### **II. Descripción modelo operativo Envío de archivos XBRL**

<span id="page-3-0"></span>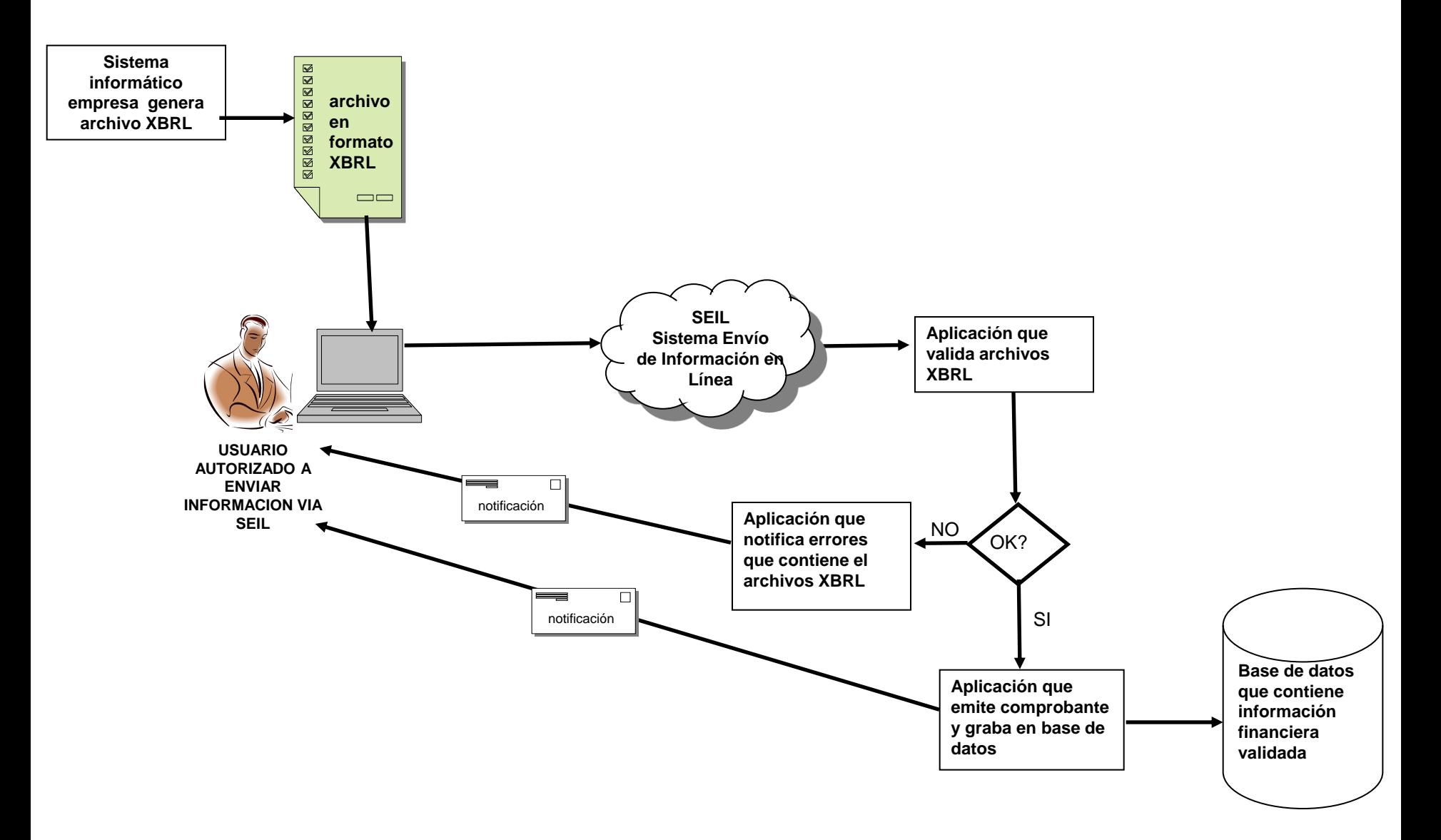

## **II. Descripción modelo operativo Ingreso información mediante formulario web**

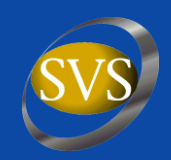

### **Fase I : Digitación información, validación y generación archivo XBRL**

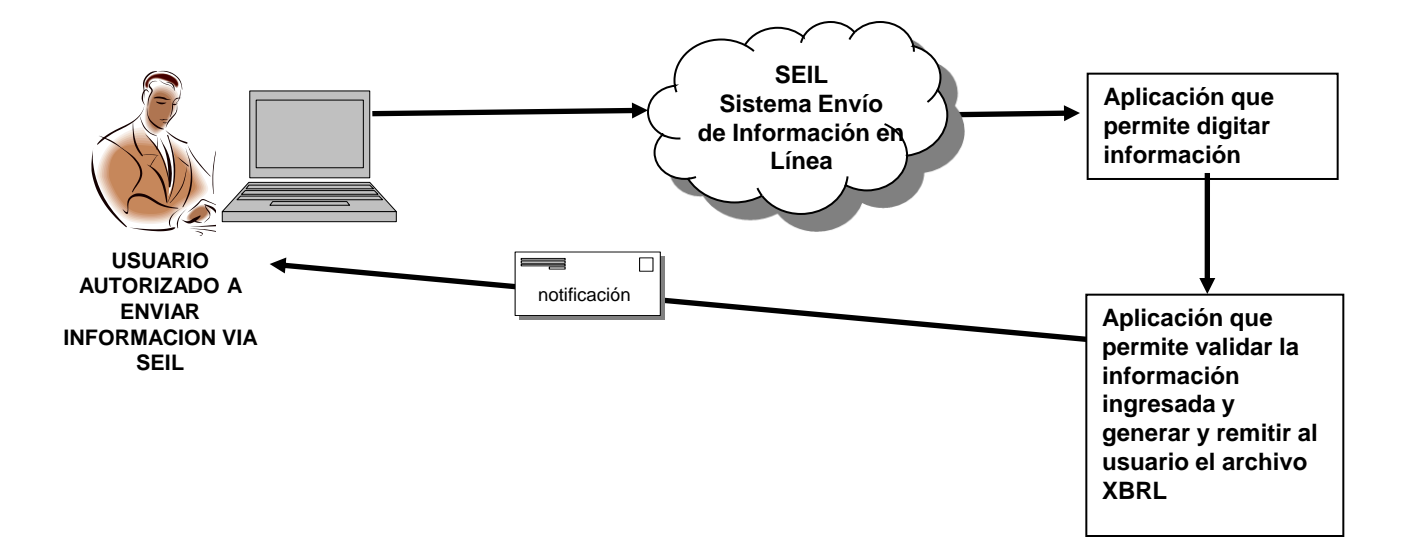

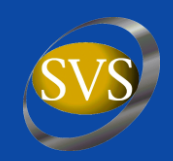

### **Fase II : Remitir archivo XBRL generado por la SVS**

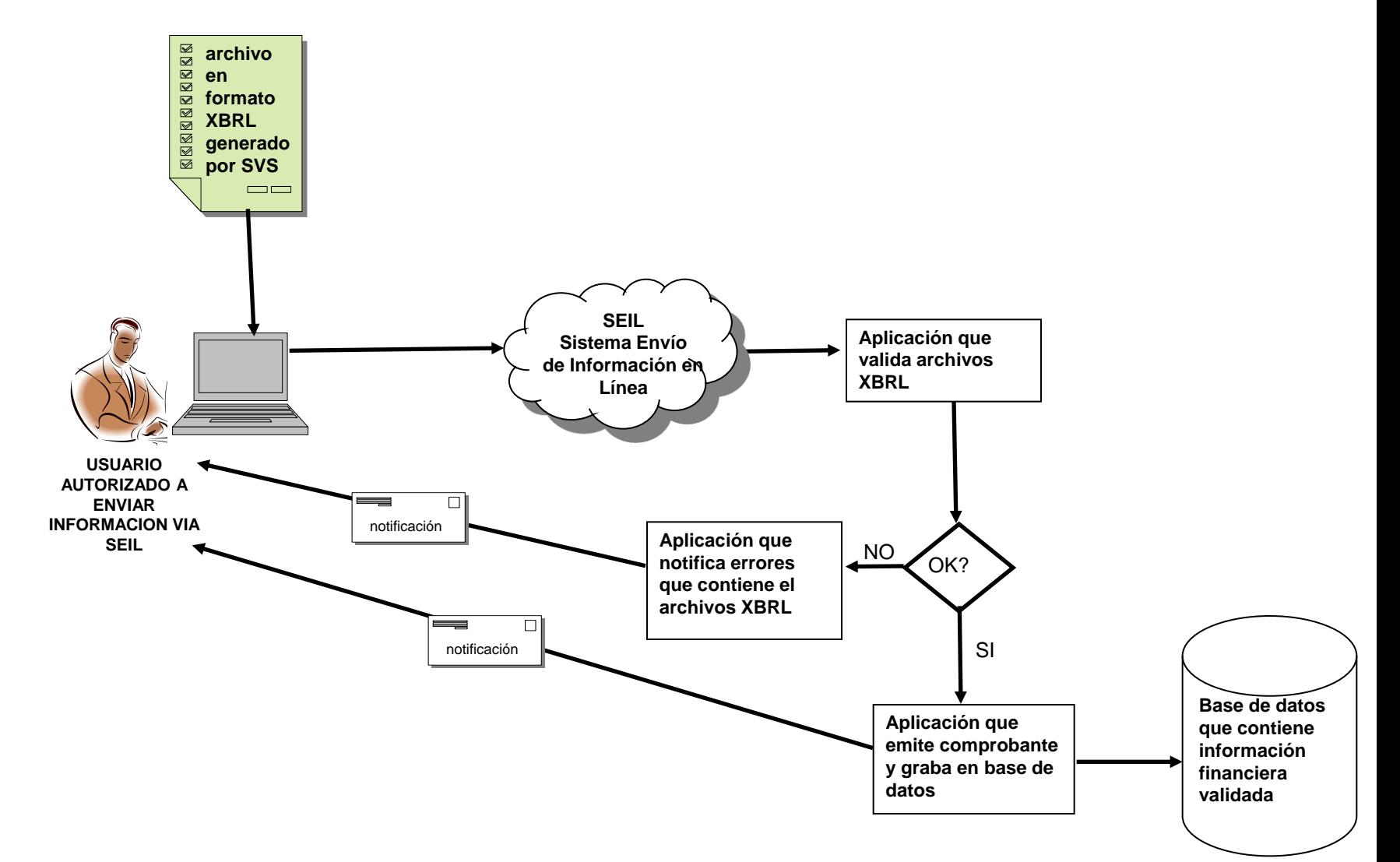

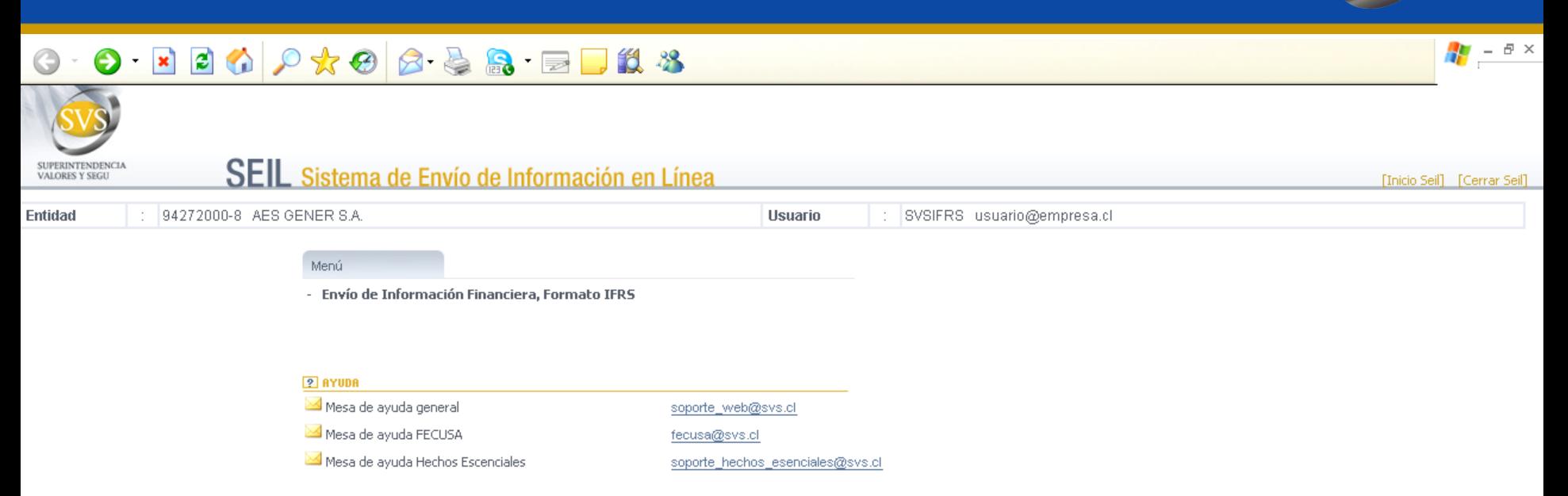

Horario de atención Mesa de Ayuda SEIL: De Lunes a Jueves de 09:00 hrs. a 19:00 hrs. Viernes de 09:00 hrs. a 18:00 hrs.

### $\odot$   $\odot$   $\boxtimes$  2  $\odot$   $\otimes$   $\otimes$   $\odot$   $\odot$   $\od$

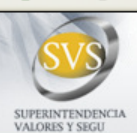

#### SEIL Sistema de Envío de Información en Línea

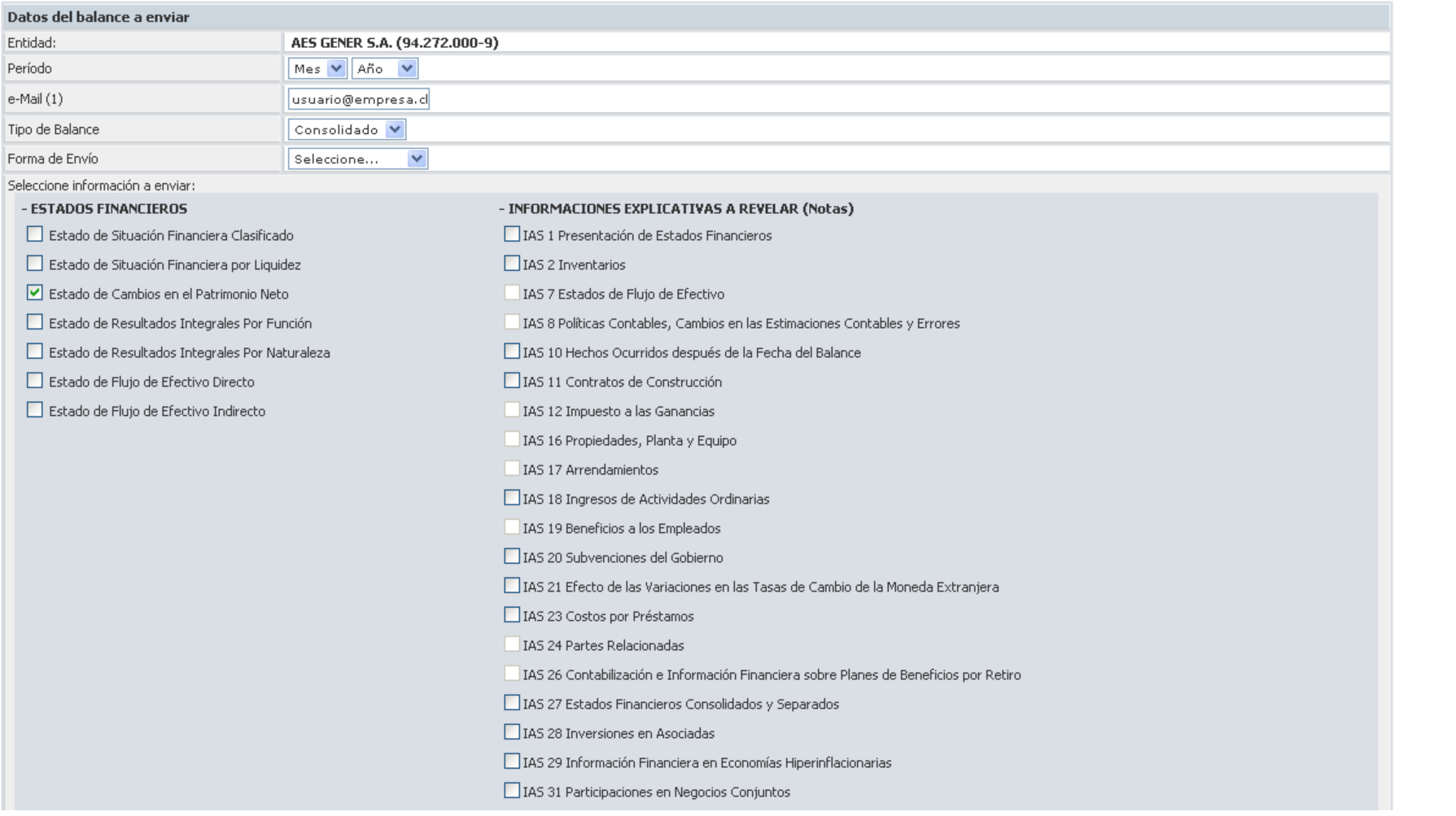

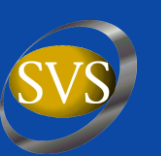

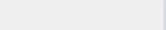

[Inicio Seil] [Cerrar Seil]

#### SUPERINTENDENCL SEIL Sistema de Envío de Información en Línea VALORES Y SEGIT FInicio Seil1 FCerrar Seil1 IAS 27 Estados Financieros Consolidados y Separados □ IAS 28 Inversiones en Asociadas IAS 29 Información Financiera en Economías Hiperinflacionarias IAS 31 Participaciones en Negocios Conjuntos IAS 32 Instrumentos Financieros: Presentación IAS 33 Ganancias por Acción IAS 34 Información Financiera Intermedia IAS 36 Deterioro del Valor de los Activos IAS 37 Provisiones, Activos Contingentes y Pasivos contingentes IAS 38 Activos Intangibles IAS 39 Instrumentos Financieros: Reconocimiento y Medición IAS 40 Propiedades de inversión IAS 41 Agricultura IFRS 1 Adopción por Primera Vez de las Normas Internacionales de Información Financiera IFRS 2 Pagos Basados en Acciones IFRS 3 Combinaciones de Negocios IFRS 4 Contratos de Seguros IFRS 5 Activos No Corrientes Mantenidos para la Venta y Operaciones Discontinuadas IFRS 6 Exploración y Evaluación de Recursos Minerales IFRS 7 Instrumentos Financieros IFRS 8 Información sobre Segmentos de Operación IFRIC 5 Derechos por la Participación en Fondos para el Retiro del Servicio, la Restauración y la Rehabilitación Medio Ambiental SIC 29 Acuerdos de Concesión de Servicios Sanciones

 $\left( 1\right)$  Dirección de correo a la que llegará confirmación del proceso una vez finalizado

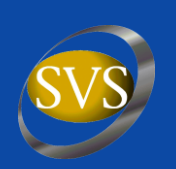

 $\frac{1}{2}$  -  $\theta \times$ 

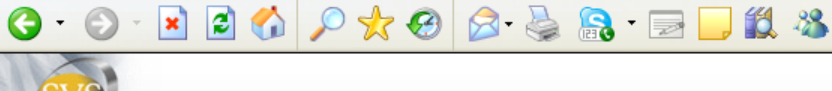

### $\odot$   $\odot$   $\boxtimes$  2  $\odot$   $\otimes$   $\otimes$   $\odot$   $\odot$   $\od$

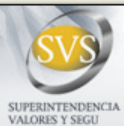

#### SEIL Sistema de Envío de Información en Línea

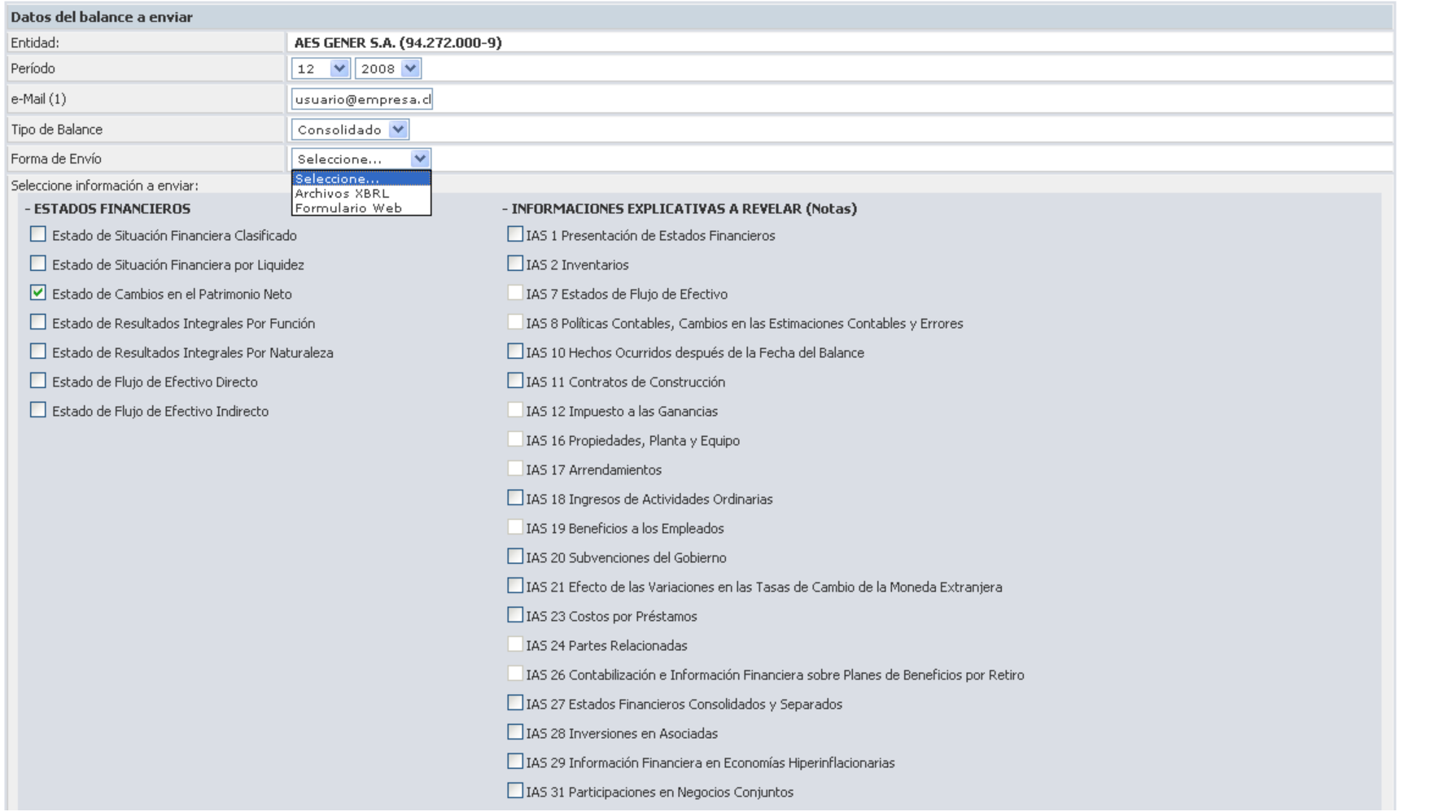

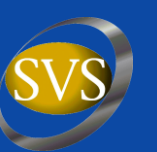

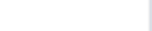

[Inicio Seil] [Cerrar Seil]

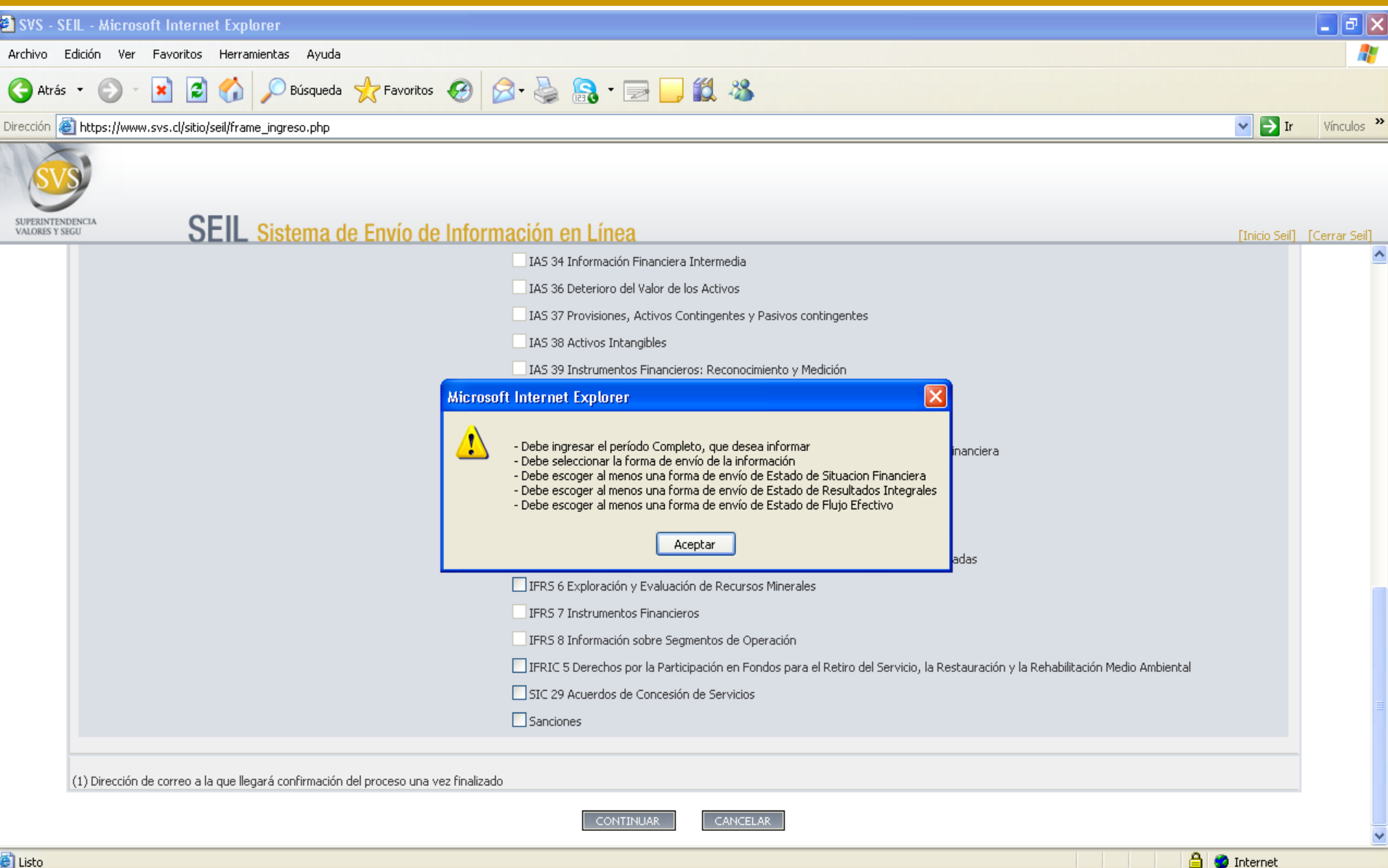

### $\odot$   $\odot$   $\boxtimes$  2  $\odot$   $\otimes$   $\otimes$   $\odot$   $\odot$   $\od$

SUPERINTENDENCIA<br>VALORES Y SEGU

### SEIL Sistema de Envío de Información en Línea

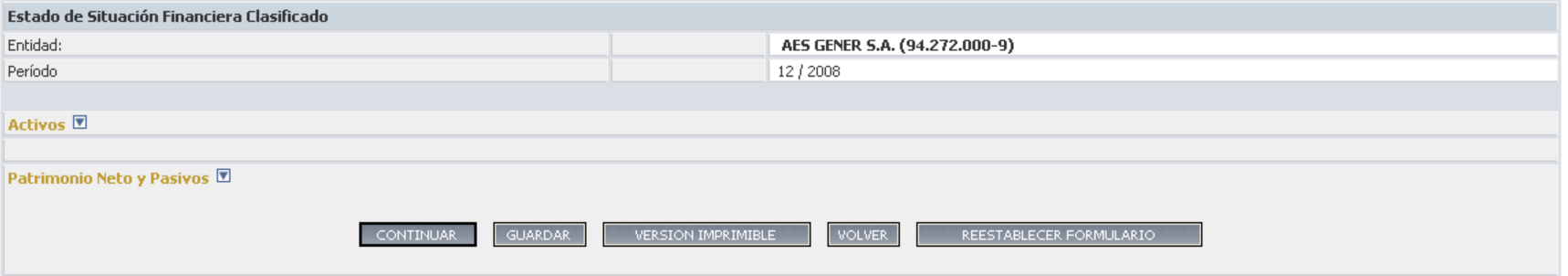

[Inicio Seil] [Cerrar Seil]

### $\odot$   $\odot$   $\boxtimes$  2  $\odot$   $\otimes$   $\otimes$   $\odot$   $\odot$   $\od$

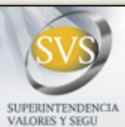

#### SEIL Sistema de Envío de Información en Línea

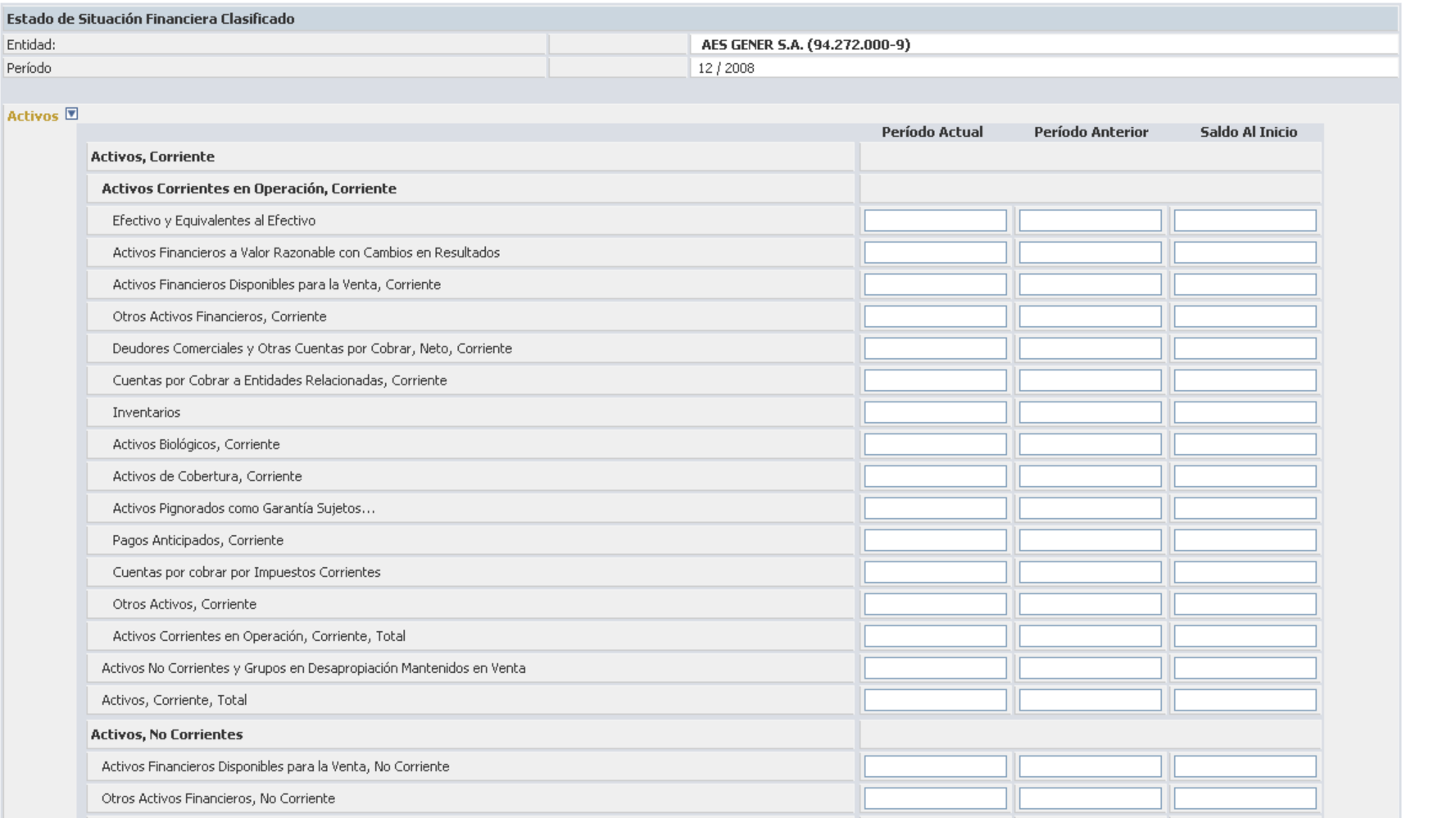

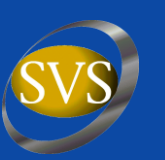

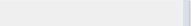

### 

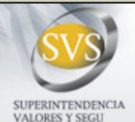

#### SEIL Sistema de Envío de Información en Línea

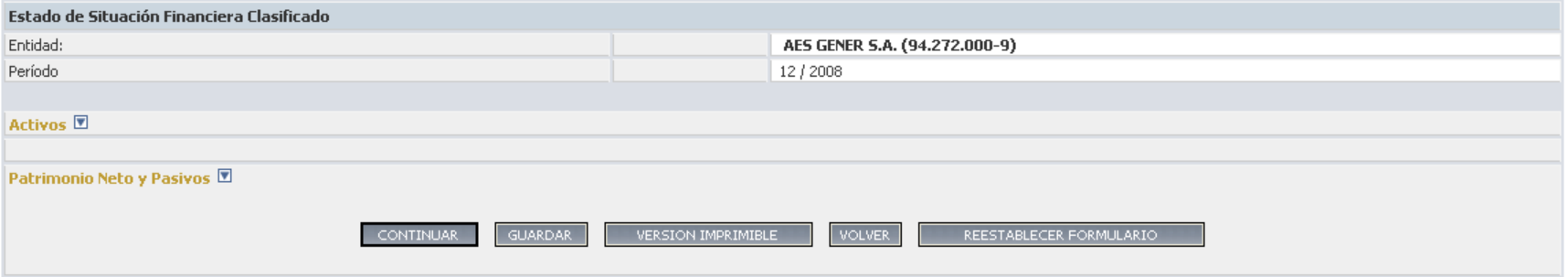

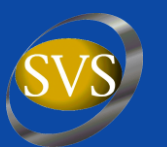

FInicio Seil1 - FCerrar Seil1 -

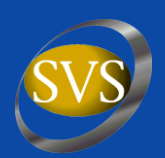

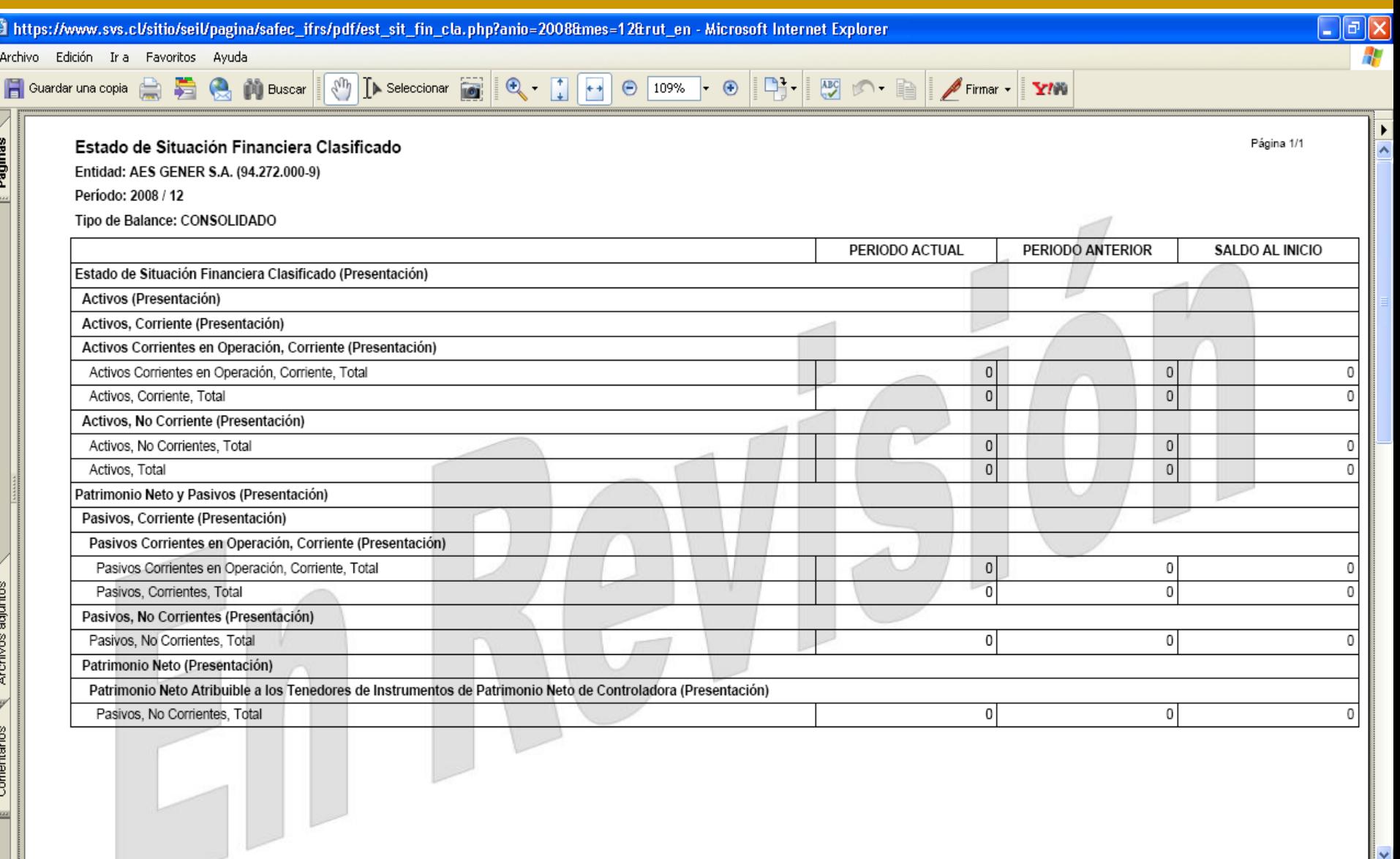

### $\odot$   $\odot$   $\boxtimes$  2  $\odot$   $\otimes$   $\otimes$   $\odot$   $\odot$   $\od$

#### SUPERINTENDENCIA VALORES Y SEGIT

### SEIL Sistema de Envío de Información en Línea

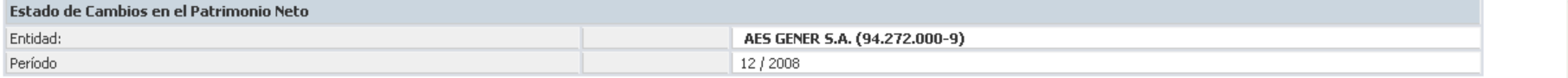

#### PERIODO ACTUAL

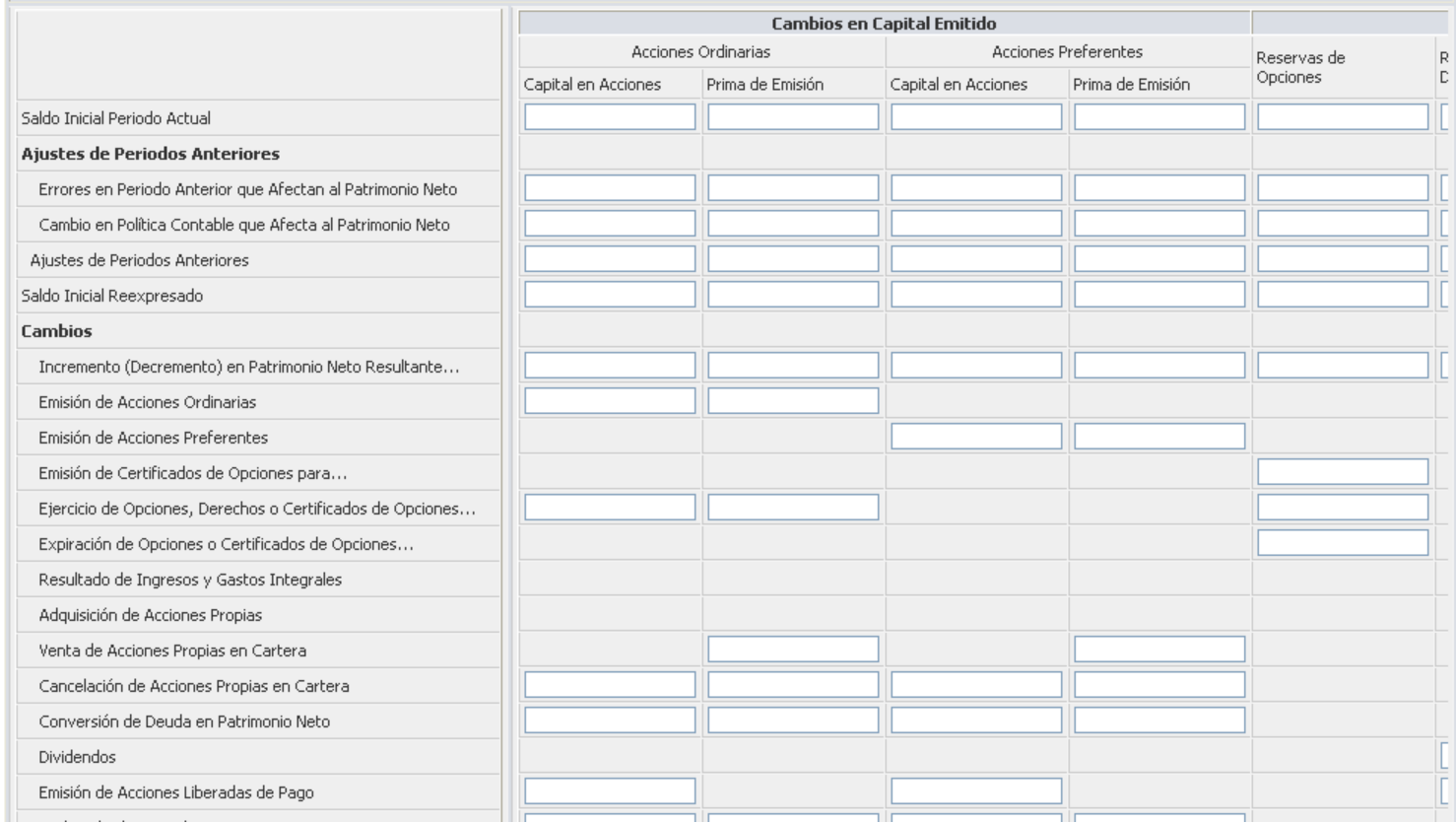

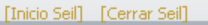

 $\frac{1}{\sqrt{2}}$  -  $\theta \times$ 

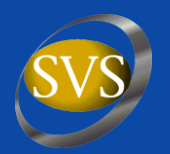

## CHARLA XBRL

### Sonia Muñoz Chacón Jefa División Informática SVS

<span id="page-16-0"></span>**Presentación para Sociedades Fiscalizadas, Auditores Externos y Empresas de Software SUPERINTENDENCIA DE VALORES Y SEGUROS Santiago, Noviembre 2008**